Документ подписан простой электронной подписью Информация о владельце: ФИО: Малахова Светлана Дмитриевна Должность: Директор филиала Дата подписания: 11.08.2023 19:27:08 Уникальный программный ключ: cba47a2f4b9180af2546ef5354c4938c4a04716d

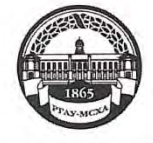

МИНИСТЕРСТВО СЕЛЬСКОГО ХОЗЯЙСТВА РОССИЙСКОЙ ФЕДЕРАЦИИ ФЕДЕРАЛЬНОЕ ГОСУДАРСТВЕННОЕ БЮДЖЕТНОЕ ОБРАЗОВАТЕЛЬНОЕ УЧРЕЖДЕНИЕ ВЫСШЕГО ОБРАЗОВАНИЯ «РОССИЙСКИЙ ГОСУДАРСТВЕННЫЙ АГРАРНЫЙ УНИВЕРСИТЕТ-МСХА имени К.А. ТИМИРЯЗЕВА» (ФГБОУ ВО РГАУ - МСХА имени К.А. Тимирязева)

#### Калужский филиал

Факультет экономический Кафедра информационных технологий, учета и экономической безопасности

**SEPR** VTBEPAHAIO И.о. зам. директора по учебной работе  $\sim$ Т.Н. Пимкина  $2023 - E$  $30$ 

#### РАБОЧАЯ ПРОГРАММА ДИСЦИПЛИНЫ

Б1.0.19 ГЕОИНФОРМАЦИОННОЕ КАРТОГРАФИРОВАНИЕ, СИСТЕМА ЭЛЕКТРОННЫХ КАРТ (индекс и наименование дисциплины по учебному плану)

для подготовки бакалавров

#### ФГОС ВО

Направление: 21.03.02 «Землеустройство и кадастры» Направленность: «Землеустройство»

Kypc 3 Семестр 6

Форма обучения очная/заочная

Год начала подготовки 2023

Калуга, 2023

Разработчик: Мишин П.Н., к.э.н.

Alle

 $\kappa$ 18}  $05 - 2023r$ .

 $\bar{2}$ 

Программа составлена в соответствии с требованиями ФГОС ВО  $\Pi$ O направлению подготовки 21.03.02 «Землеустройство и кадастры» и учебного плана

Программа обсуждена на заседании кафедры информационных технологий, учета и экономической безопасности протокол № 10 от «18»  $\rho\sqrt{2023}$  г

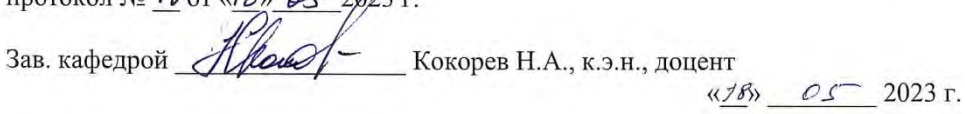

#### Согласовано:

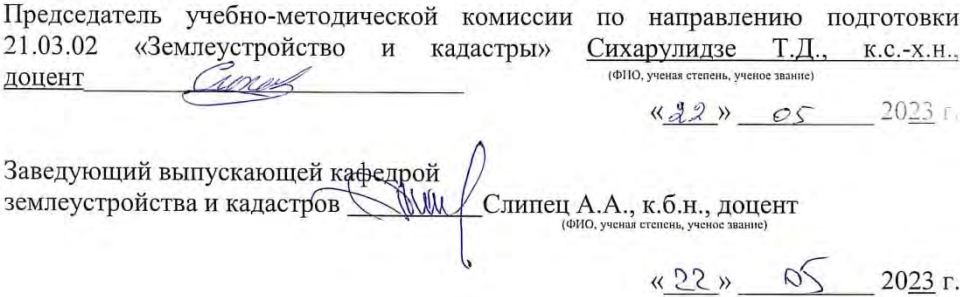

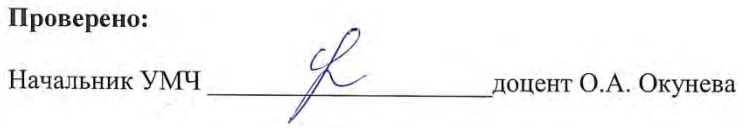

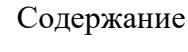

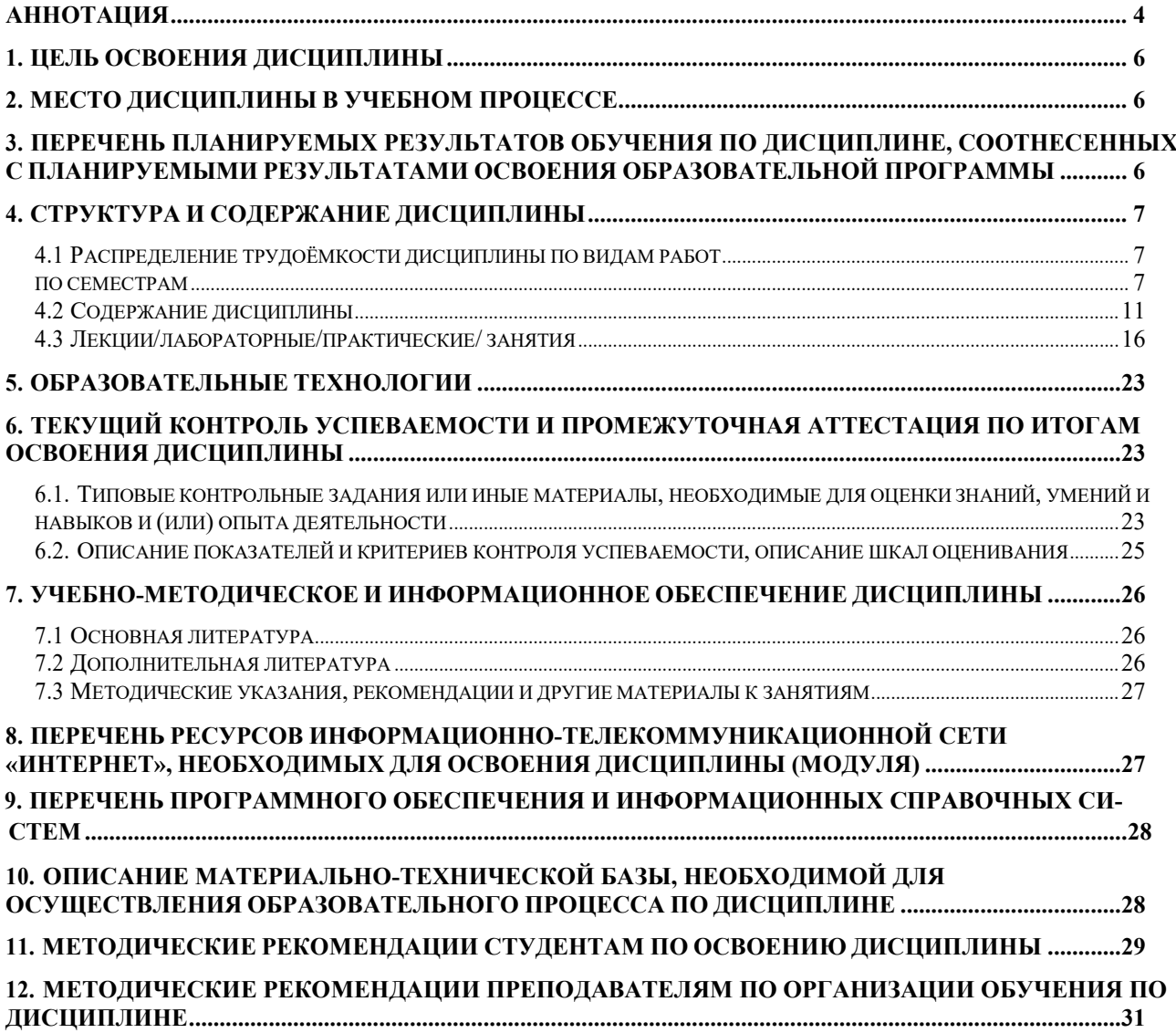

### АННОТАЦИЯ

### <span id="page-3-0"></span>рабочей программы учебной дисциплины Б1.О.19 «Геоинформационное картографирование, система электронных карт» для подготовки бакалавра по направлению 21.03.02 землеустройство и кадастры направленности землеустройство

**Цель освоения дисциплины:** обучение студентов теоретическим и практическим основам геоинформатики, компьютерной графики и цифрового картографирования местности.

**Место дисциплины в учебном плане:** дисциплина включена в обязательный перечень дисциплин базовой части учебного плана по направлению подготовки 21.03.02 землеустройство и кадастры

**Требования к результатам освоения дисциплины:** в результате освоения дисциплины формируются следующие компетенции:

- УК-1.2-Умеет находить и критически анализировать информацию, необходимую для решения поставленной задачи.
- ОПК-1.3 Применяет цифровые, информационно-коммуникационные и автоматизированные технологии при решении задач в области землеустройства и кадастров
- ОПК-4.2 Применяет геоинформационные системы, информационнотелекоммуникационные технологии и методы дистанционного зондирования земли
- ОПК-6.2-Владеет методиками поиска, систематизации, анализа, обработки и хранения информации из различных источников и баз данных
- ОПК-9.1 Обладает базовыми знаниями о современных информационных технологиях и принципах их работы для решения задач профессиональной деятельности
- ОПК-9.2 Осуществляет поиск, анализ и отбор современных ИТ, с учетом принципов их работы, необходимых для решения задач профессиональной деятельности
- ОПК-9.3 Применяет современные информационные технологии при решении задач профессиональной деятельности

### **Краткое содержание дисциплины:**

В соответствии с целями и задачами в структуре дисциплины выделяются три тесно связанных друг с другом разделов (раскрывающиеся соответствующими темами):

1. Основные положения и задачи геоинформационного картографирования (введение в геоинформационное картографирование; назначение, структура и функции ГИС);

2. Методы геоинформационного картографирования (организация данных в ГИС; ввод и хранение информации в ГИС; Анализы и расчеты в ГИС; моделирование поверхностей в ГИС; способы вывода информации в ГИС; современные технологии организации доступа к данным в ГИС);

3. Использование ГИС-пакетов в геоинформационном картографировании (классификация программных средств ГИС;

Прикладное использование ArcGIS for Desktop Advanced / ГИС «Терра» в геоинформационном картографировании).

**Общая трудоемкость дисциплины: 144 часов / 4 зач. ед. Промежуточный контроль: экзамен** 

#### **1. Цель освоения дисциплины**

<span id="page-5-0"></span>Целью освоения дисциплины «Геоинформационное картографирование, система электронных карт» является освоение студентами теоретических и практических основ геоинформатики, компьютерной графики и цифрового картографирования местности.

#### **2. Место дисциплины в учебном процессе**

<span id="page-5-1"></span>Дисциплина «Геоинформационное картографирование, система электронных карт» включена в обязательный перечень дисциплин учебного плана базовой части. Дисциплина «Геоинформационное картографирование, система электронных карт» реализуется в соответствии с требованиями ФГОС, ОПОП ВО и Учебного плана по направлению 21.03.02 землеустройство и кадастры

Предшествующим курсом, на котором непосредственно базируется дисциплина «Геоинформационное картографирование, система электронных карт» является «Информатика», «Информационные технологии», «Компьютерная графика», «Картография».

Дисциплина «Геоинформационное картографирование, система электронных карт» является основополагающей для изучения следующих дисциплин: «Землеустроительное проектирование», «Основы проектирования приусадебного участка».

Особенностью дисциплины является то, что в структуре дисциплины выделяются три тесно связанных друг с другом разделов (раскрывающиеся соответствующими темами):

1. Основные положения и задачи геоинформационного картографирования (введение в геоинформационное картографирование; назначение, структура и функции ГИС);

2. Методы геоинформационного картографирования (организация данных в ГИС; ввод и хранение информации в ГИС; Анализы и расчеты в ГИС; моделирование поверхностей в ГИС; способы вывода информации в ГИС; современные технологии организации доступа к данным в ГИС);

3. Использование ГИС-пакетов в геоинформационном картографировании (классификация программных средств ГИС; Прикладное использование ArcGIS for Desktop Advanced / ГИС «Терра» в геоинформационном картографировании).

Рабочая программа дисциплины «Геоинформационное картографирование, система электронных карт» для инвалидов и лиц с ограниченными возможностями здоровья разрабатывается индивидуально с учетом особенностей психофизического развития, индивидуальных возможностей и состояния здоровья таких обучающихся.

### <span id="page-5-2"></span>**3. Перечень планируемых результатов обучения по дисциплине, соотнесенных с планируемыми результатами освоения образовательной программы**

<span id="page-6-0"></span>Изучение данной учебной дисциплины направлено на формирование у обучающихся компетенций, представленных в таблице 1.

### **4. Структура и содержание дисциплины**

### **4.1 Распределение трудоѐмкости дисциплины по видам работ по семестрам**

<span id="page-6-2"></span><span id="page-6-1"></span>Общая трудоѐмкость дисциплины составляет 4 зач.ед. (144 часа), их распределение по видам работ семестрам представлено в таблице 2.

## Таблица 1

# Требования к результатам освоения учебной дисциплины

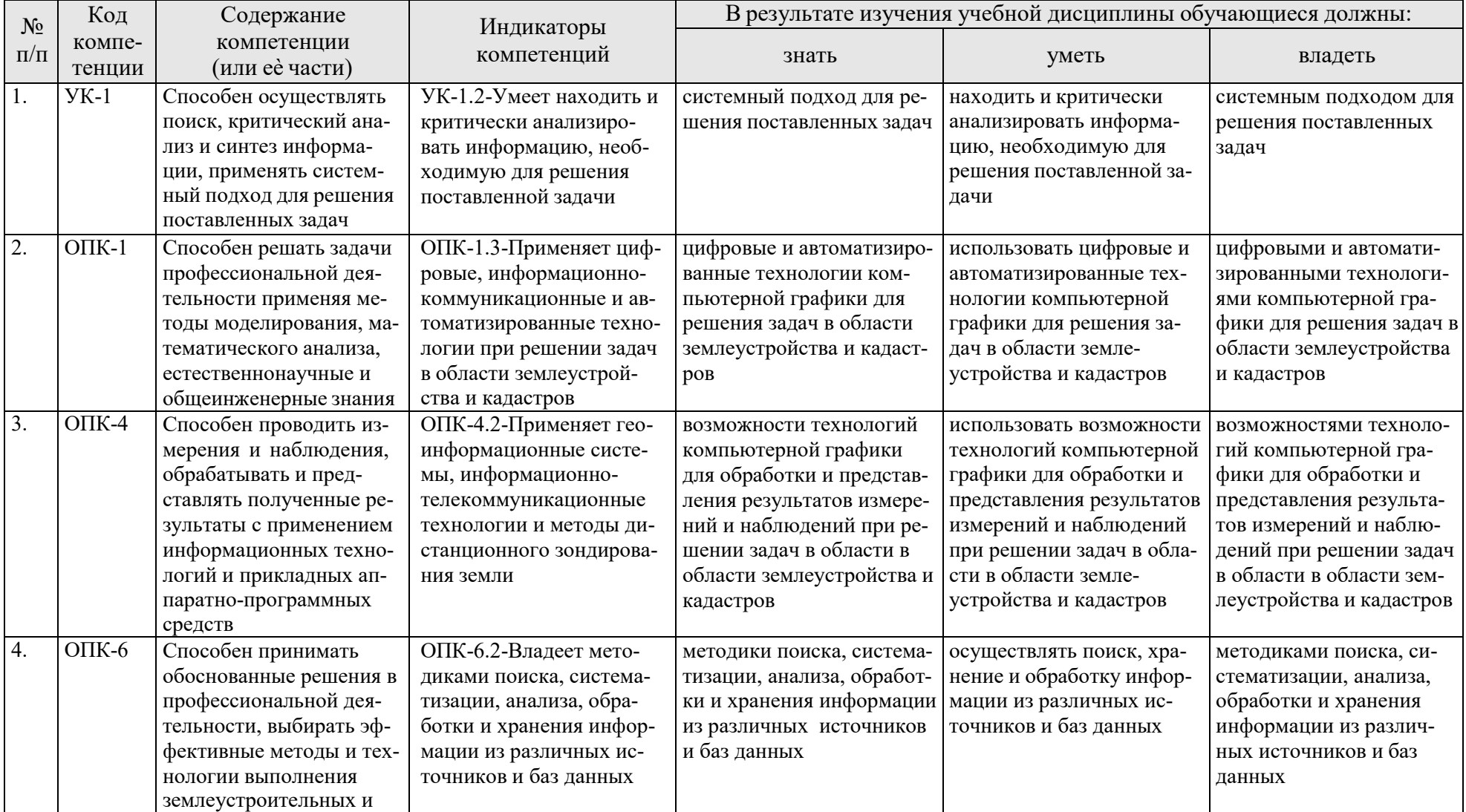

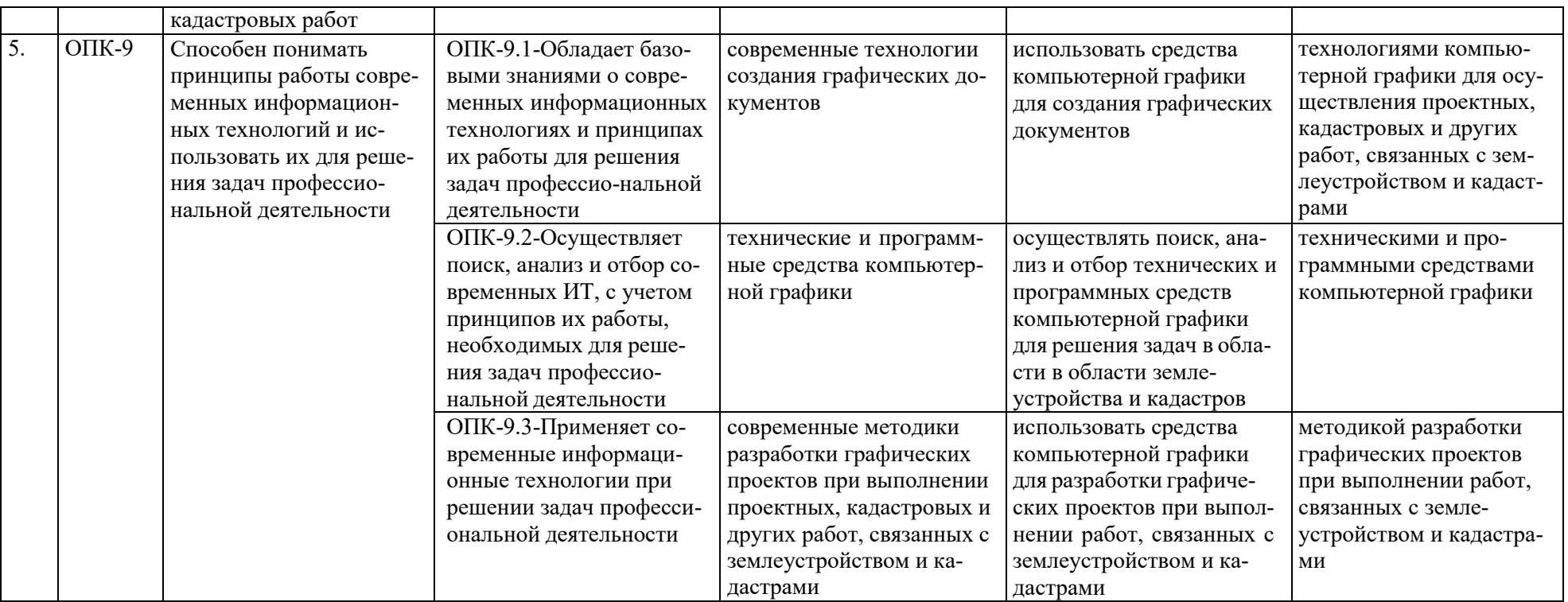

#### **ОЧНАЯ ФОРМА ОБУЧЕНИЯ**

### Таблица 2а

## **Распределение трудоѐмкости дисциплины по видам работ по семестрам**

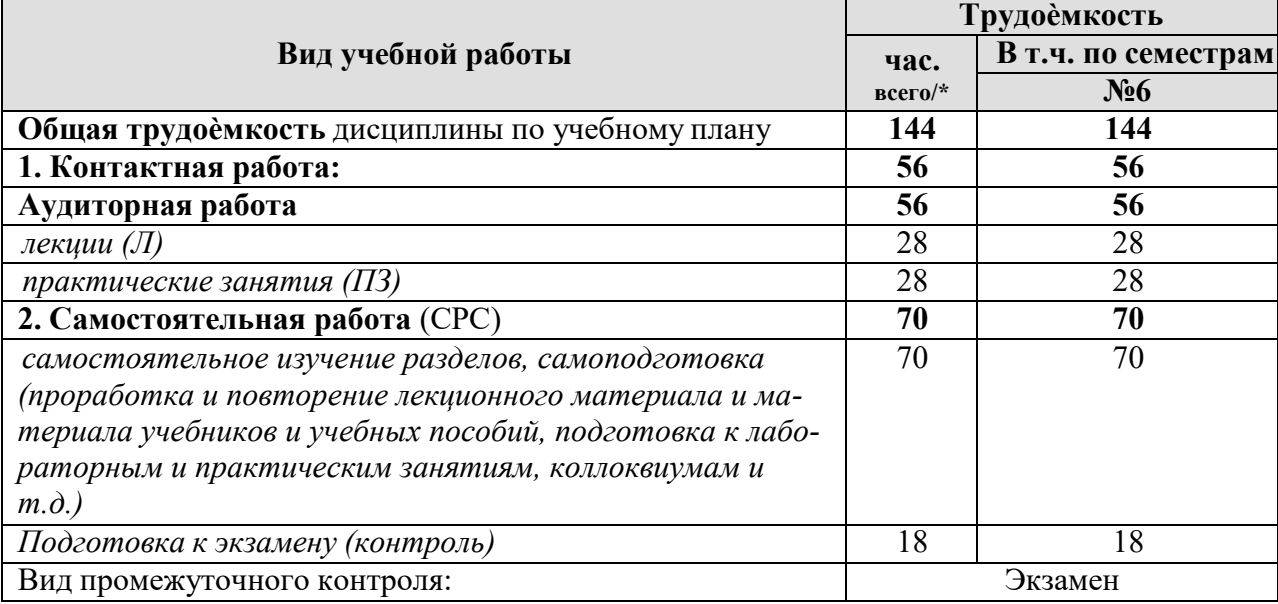

#### **ЗАОЧНАЯ ФОРМА ОБУЧЕНИЯ**

Таблица 2б

#### **Распределение трудоѐмкости дисциплины по видам работ по семестрам**

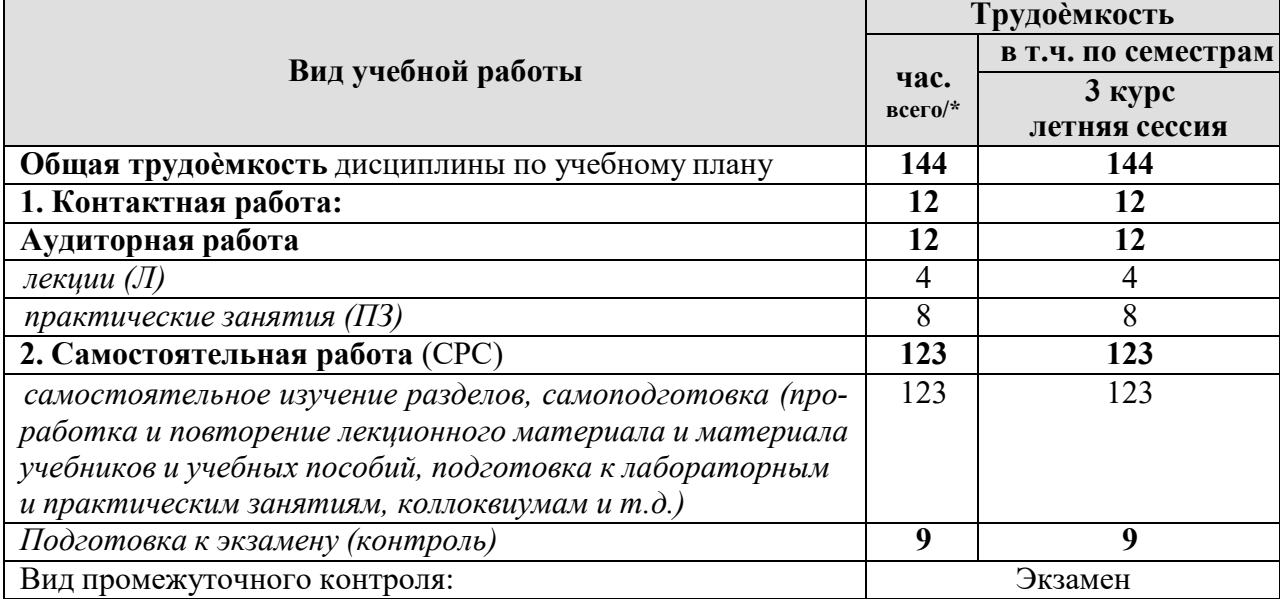

## **4.2 Содержание дисциплины**

### **ОЧНАЯ ФОРМА ОБУЧЕНИЯ**

Таблица 3а

<span id="page-10-0"></span>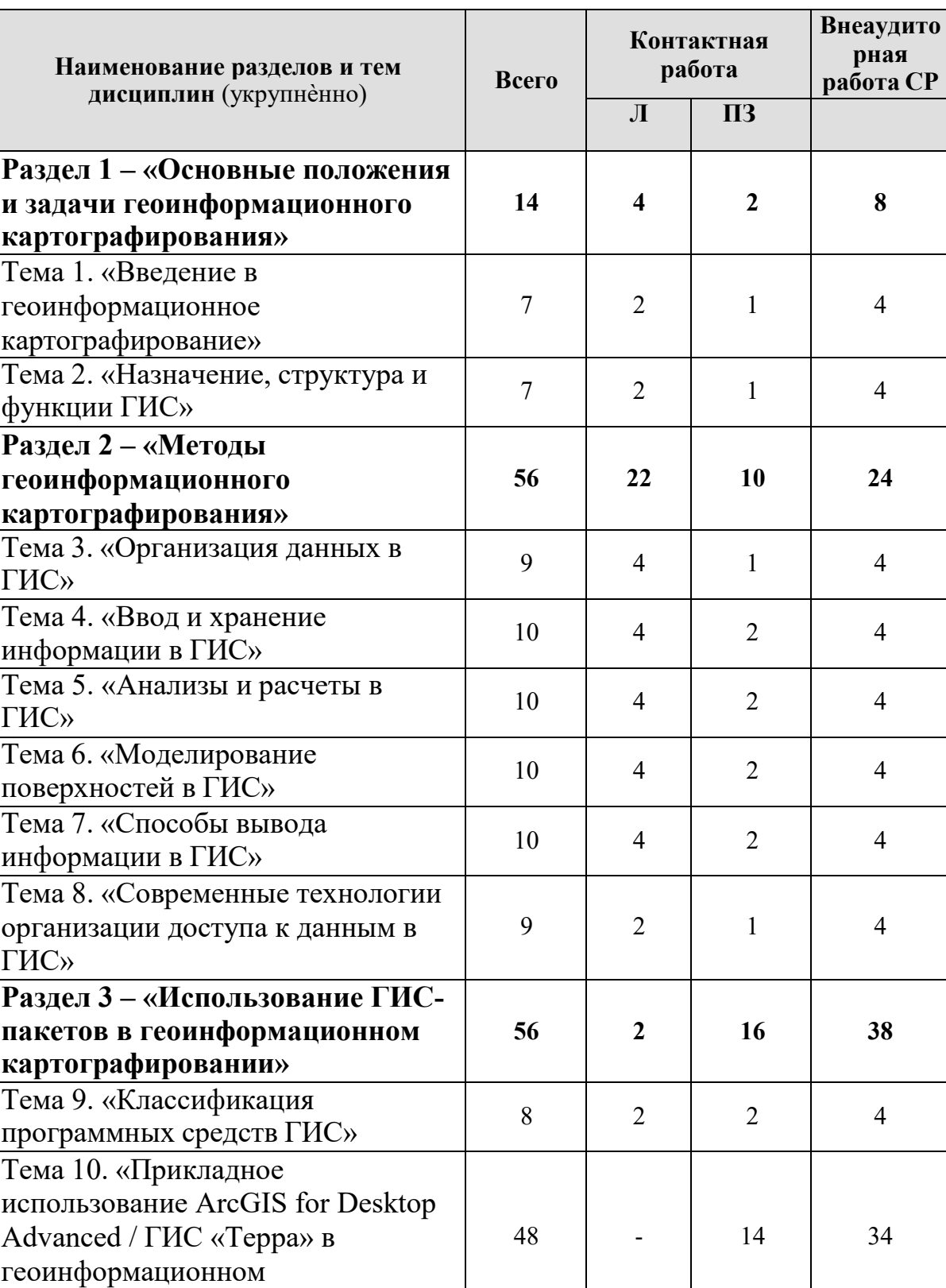

**Контроль 18 - - 18**

картографировании»

## **Тематический план учебной дисциплины**

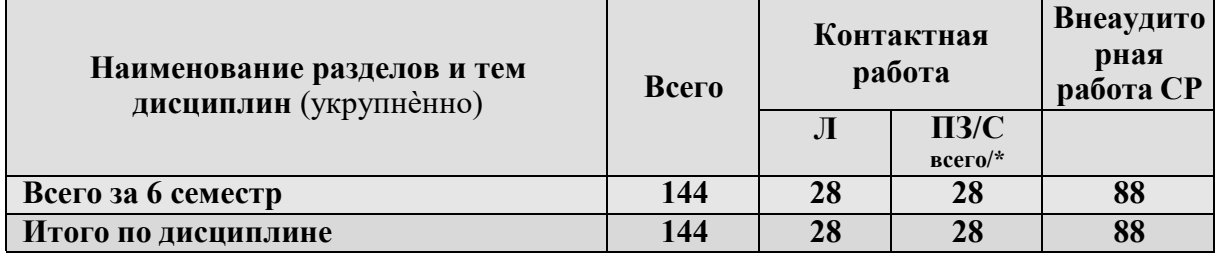

 $^1$  Практические занятия могут выполняются с графической частью ВКР студента.

## СОДЕРЖАНИЕ РАЗДЕЛОВ ДИСЦИПЛИНЫ

#### Раздел 1 - «Основные положения и задачи геоинформационного картографирования»

#### Тема 1. «Введение в геоинформационное картографирование»

- Значение курса «Геоинформационное картографирование». Цели и  $1.1.$ задачи курса ГК.
- Структура и содержание курса ГК. Основные термины и определе- $1.2.$ ния.
- $1.3.$ Положение ГК в общей геоинформатике, связь с ГИС. Междисциплинарные связи ГК с цифровой картографией, дистанционным зондированием и др.

### Тема 2. «Назначение, структура и функции ГИС»

- 2.1. Введение в понятие пространственных данных. Виды информации, связанной с пространственным объектом.<br>2.2. Составные части ГИС. Аппаратное и программное обеспечение ГИС.
- 
- 2.3. Виды ГИС по содержанию и масштабу.
- 2.4. Сферы применения геоинформационных систем.

# Раздел 2 – «Методы геоинформационного картографирования»

### Тема 3. «Организация данных в ГИС»

3.1. Свойства пространственных объектов.

3.2. Растровый и векторный способ представления данных.

3.3. Модели данных в ГИС. Типы объектов. Понятие слоя. Топологические отношения в ГИС.

#### Тема 4. «Ввод и хранение информации в ГИС»

4.1. Системы ввода информации. Способы ввода, конвертация данных. Форматы данных.

4.2. Ввод тематической информации в ГИС. Системы управления базами данных, информационные модели систем (иерархическая, сетевая, реляционная, объектно-реляционная).

4.3. Редактирование и обновление информации. Методы автоматизированной генерализации.

#### Тема 5. «Анализы и расчеты в ГИС»

5.1. Управление и манипулирование картографическими данными.

5.2. Пространственные запросы.

5.3. Геометрические и арифметические утилиты. Утилиты работы с базами данных.

5.4. Аналитические функции ГИС - буферные зоны, оверлейные процедуры, определение кратчайшего расстояния и т.п.

### **Тема 6. «Моделирование поверхностей в ГИС»**

6.1. Представление непрерывных поверхностей (полей). Основные характеристики поверхностей. Матрицы высот, изолинии. Пространственная интерполяция.

**6.2.** Цифровые модели рельефа местности (ЦМР). Специализированное

### **Тема 7. «Способы вывода информации в ГИС»**

7.1. Машинно-ориентированный вывод.

7.2. Отображение информации картографическим методом, создание условных знаков в ГИС.

7.3. Формирование графиков и диаграмм.

7.4. Подготовка к выводу на печатные устройства. Оперативная печать.

7.5. Связь с графическими редакторами.

7.6. ГИС и современное картоиздание. Электронное издание карт.

#### **Тема 8. «Современные технологии организации доступа к данным в ГИС»**

8.1. Обмен данными и динамические связи между ними.

8.2. Клиент-серверная технология.

8.3. Пространственные базы данных коллективного пользования.

8.4. Удаленный доступ к базам данных с использованием телекоммуникаций.

#### **Раздел 3 – «Использование ГИС-пакетов в геоинформационном картографировании»**

### **Тема 9. «Классификация программных средств ГИС»**

9.1. Модульная ArcInfo (ESRI).

9.2. Растровые ГИС (Idrisi).

9.3. Гибридные ГИС (растрово-векторные).

9.4. Настольные ГИС-системы: MapInfo, GeoDraw/GeoGraph, ArcView, ГИС «Терра»

9.5. Отличие ГИС от систем автоматизированного проектирования (CAD) и картографических (MAPPING) систем.

9.6. Системы автоматического и полуавтоматического ввода картографической информации (векторизаторы): EasyTrace, MapEdit.

#### **Тема 10. «Прикладное использование ArcGIS for Desktop Advanced / ГИС «Терра» в геоинформационном картографировании»<sup>1</sup>**

- 10.1. Геопривязка растровых изображений.
- 10.2. Векторизация растровых изображений.
- 10.3. Визуализация пространственных данных.
- 10.4. Работа с атрибутивными данными.
- 10.5. Пространственный анализ векторных данных.
- 10.6. Растровый анализ.
- 10.7. Покрытие (Coverage) workstation ArcGIS.

10.8. Персональная база геоданных ArcGIS.

10.9. Подготовка картографических документов ArcMap для конечного пользователя.

### **ЗАОЧНАЯ ФОРМА ОБУЧЕНИЯ**

Таблица 3в

# **Тематический план учебной дисциплины**

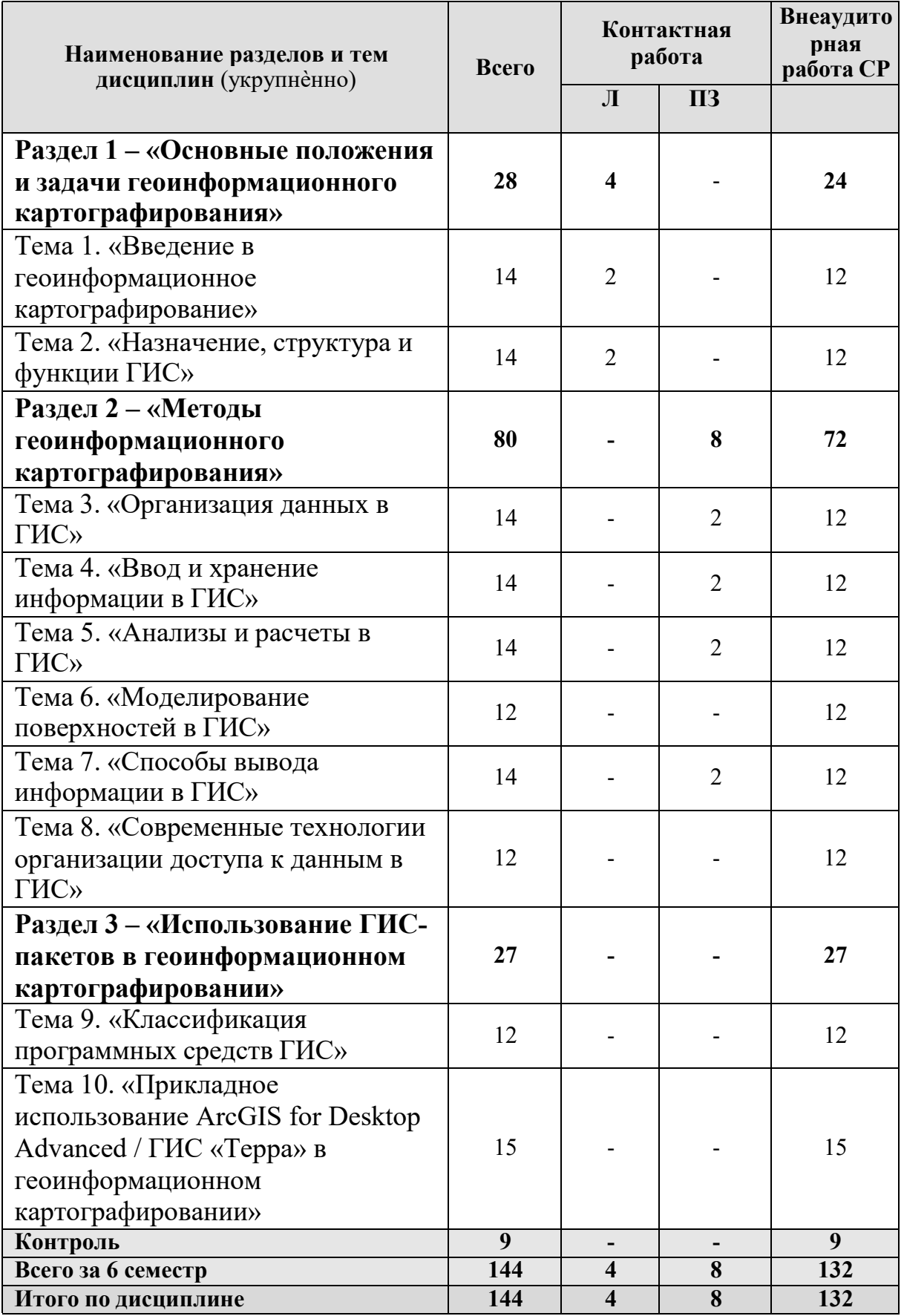

## **4.3 Лекции/лабораторные/практические/ занятия**

## **ОЧНАЯ ФОРМА ОБУЧЕНИЯ**

### Таблица 4а

### <span id="page-15-0"></span>**Содержание лекций /практических занятий и контрольные мероприятия**

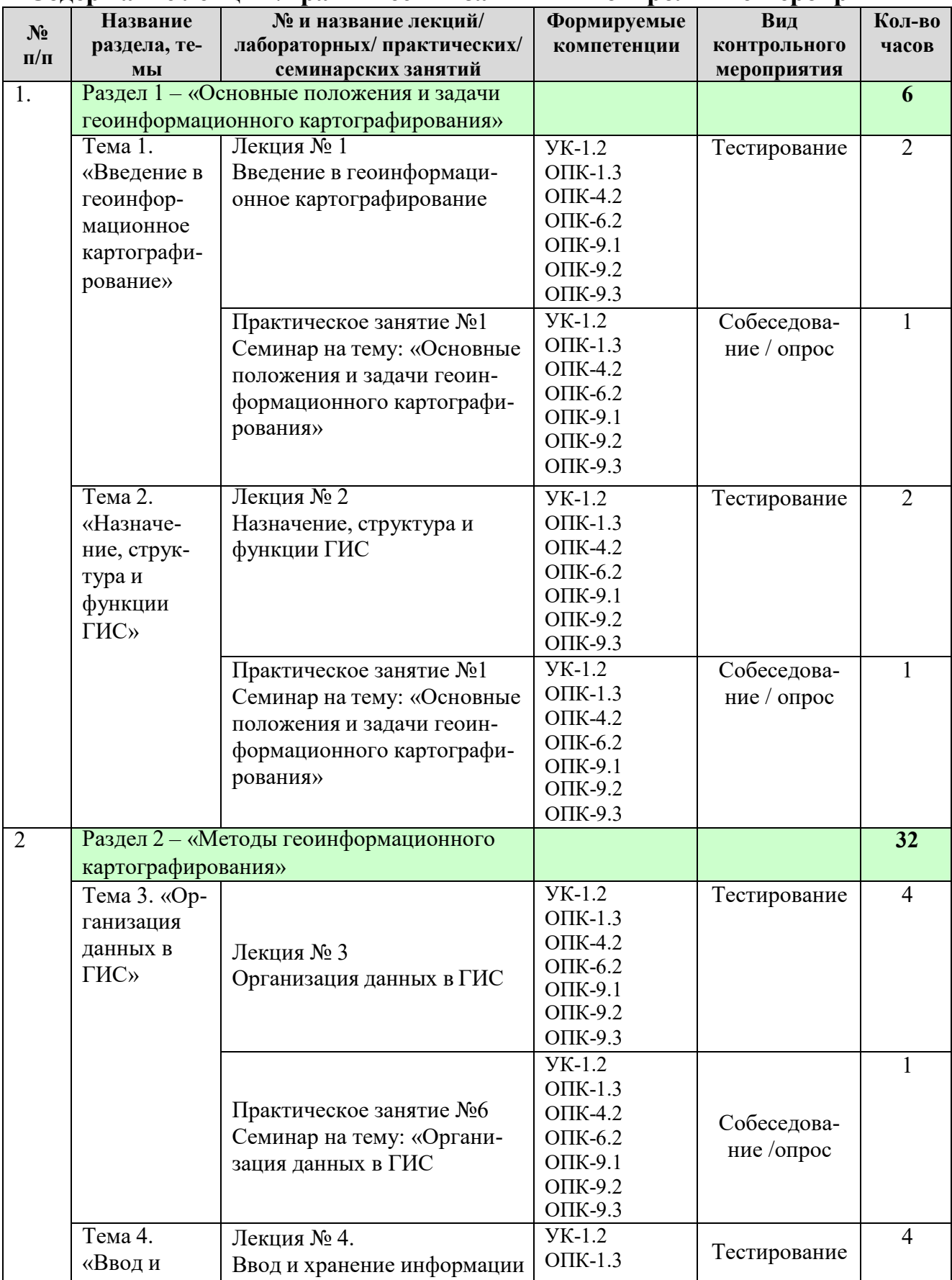

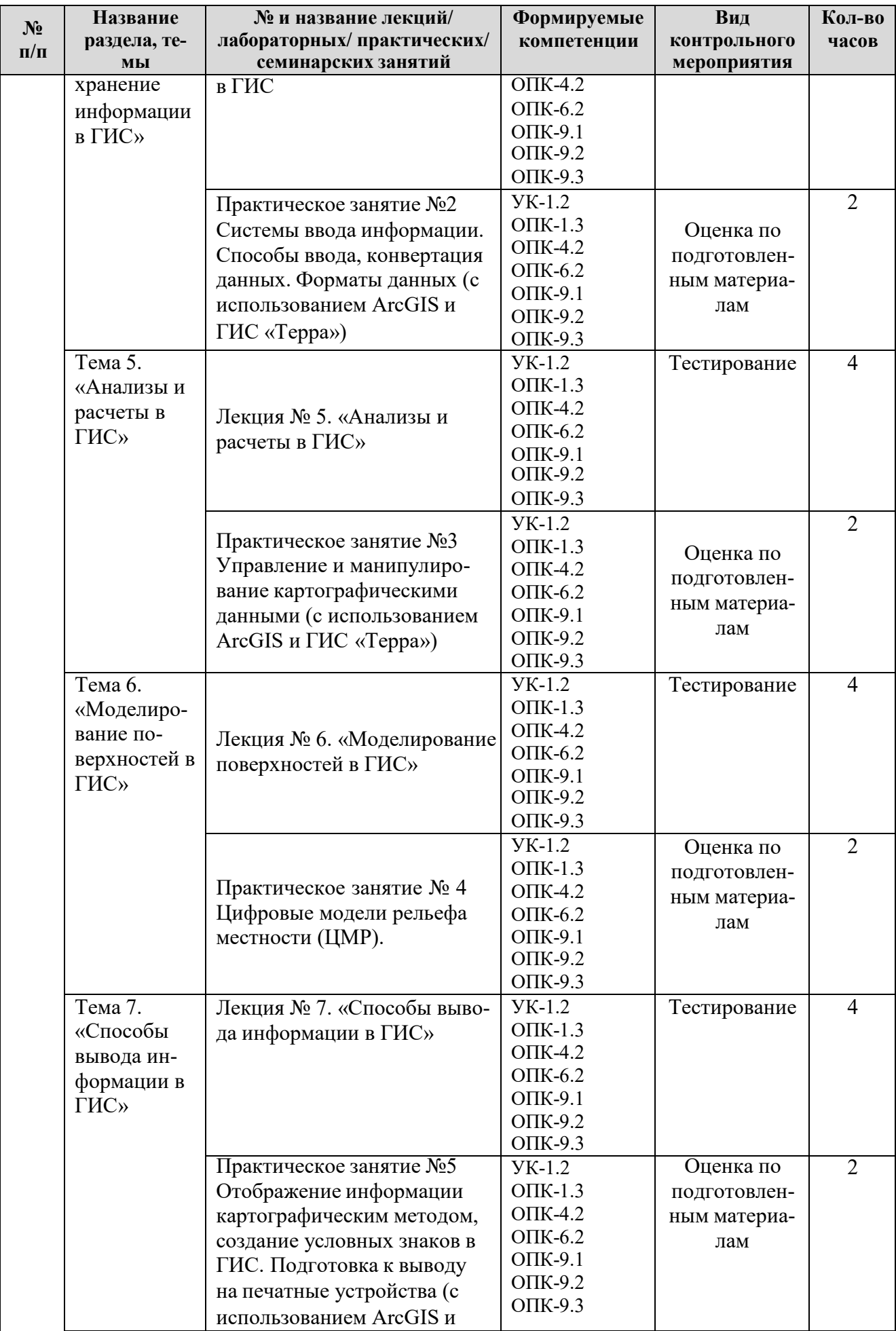

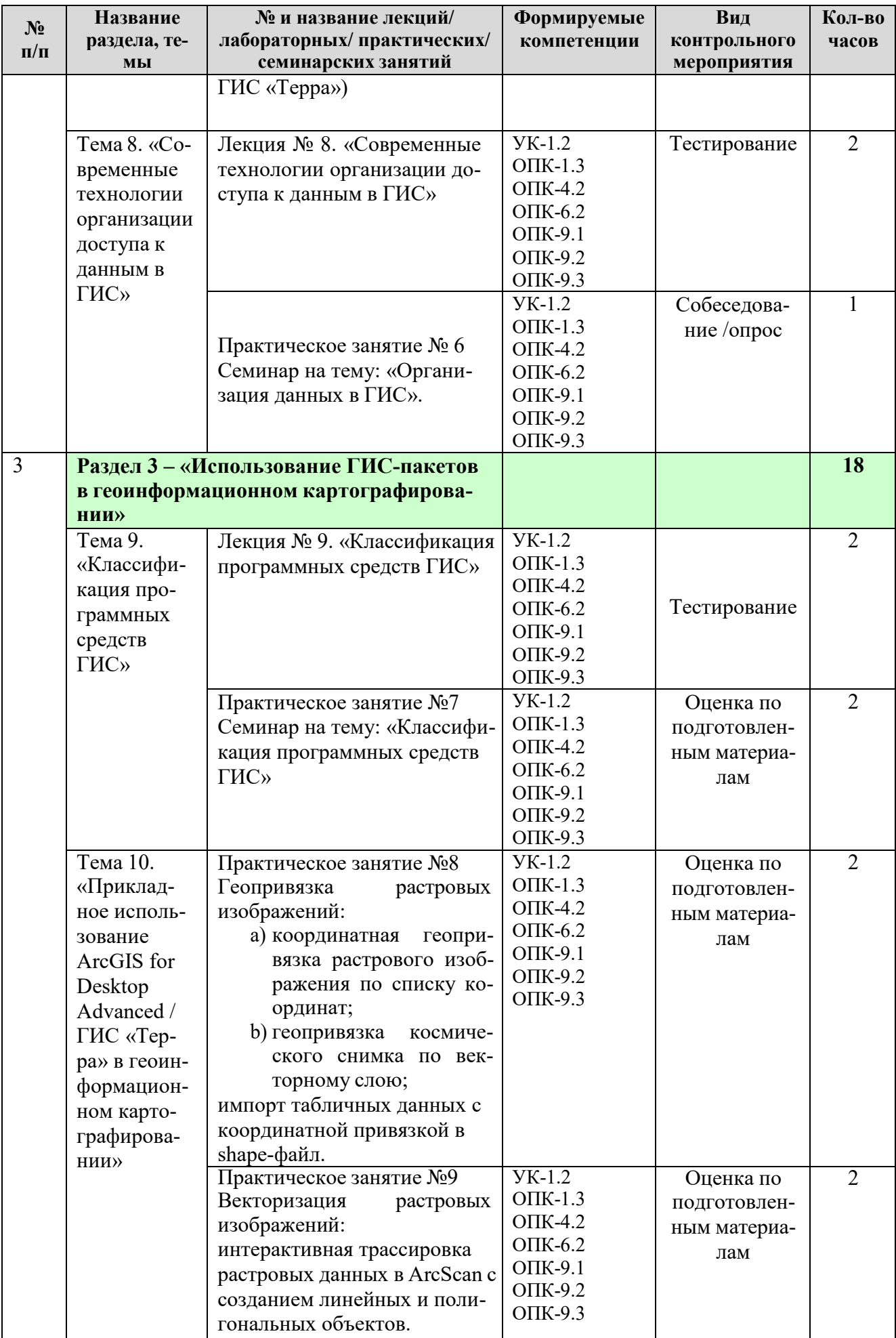

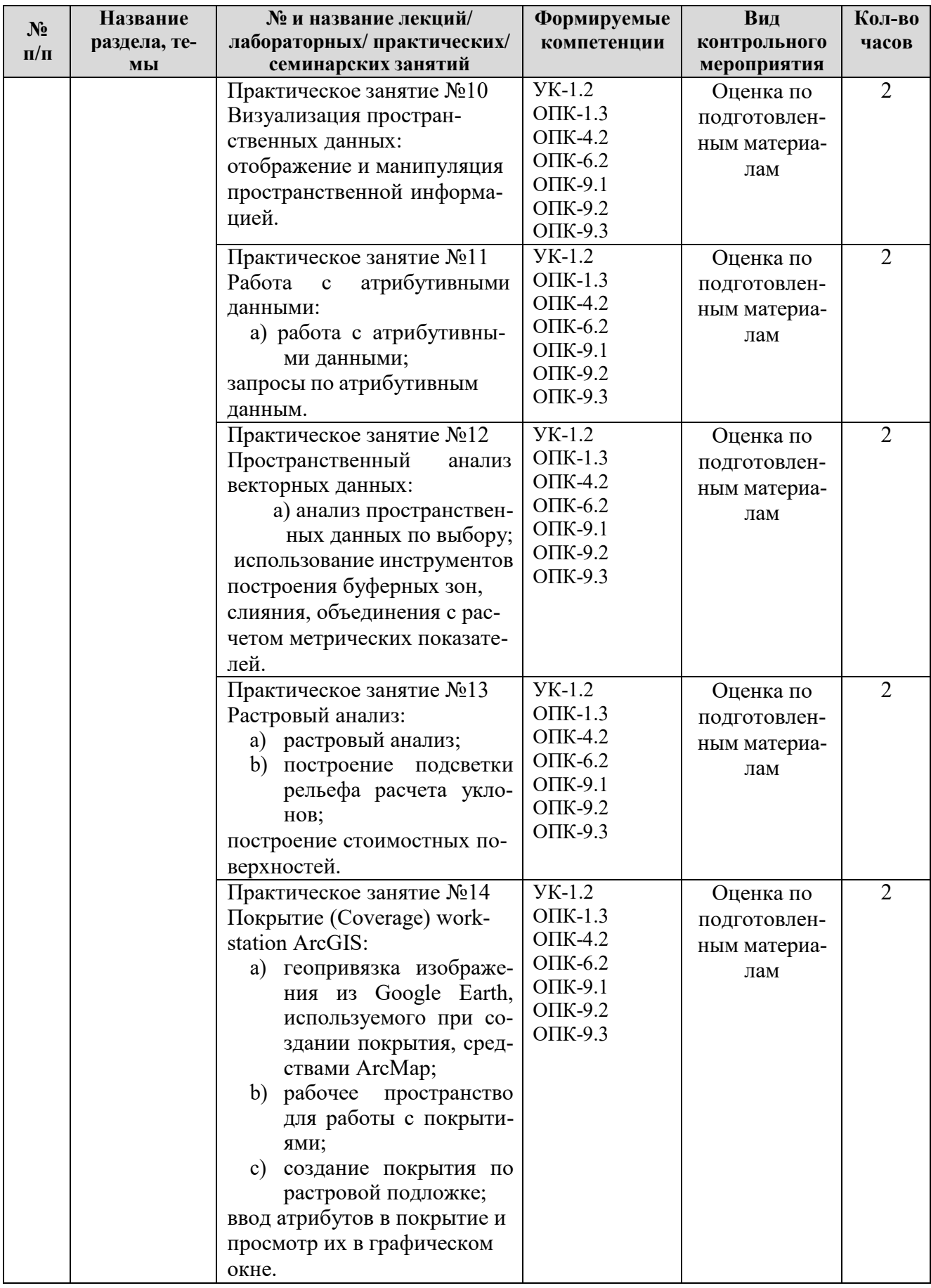

### **ЗАОЧНАЯ ФОРМА ОБУЧЕНИЯ**

#### Таблица 4в

# **Содержание лекций /практических занятий и контрольные мероприятия**

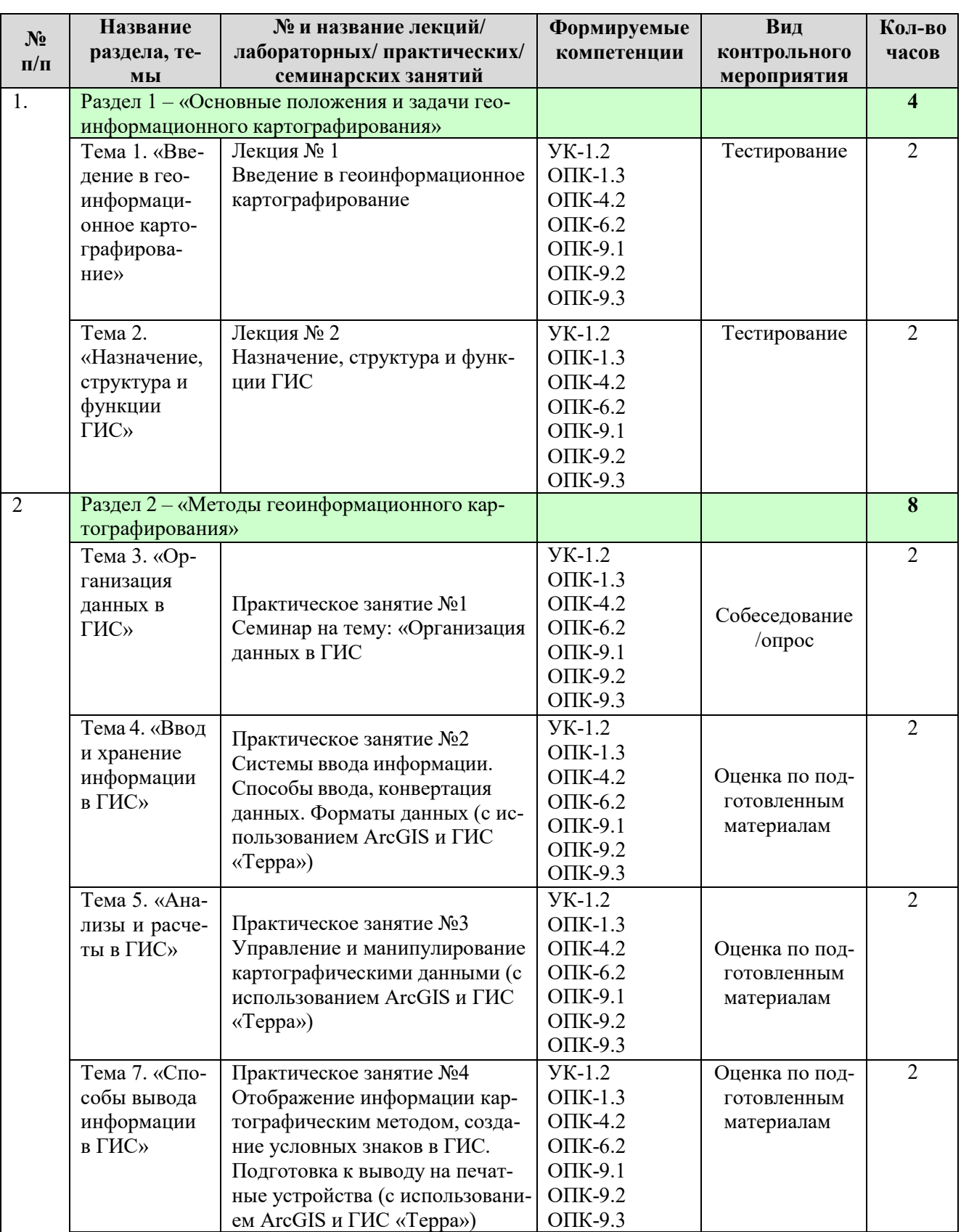

### **ОЧНАЯ ФОРМА ОБУЧЕНИЯ**

## **Перечень вопросов для самостоятельного изучения дисциплины**

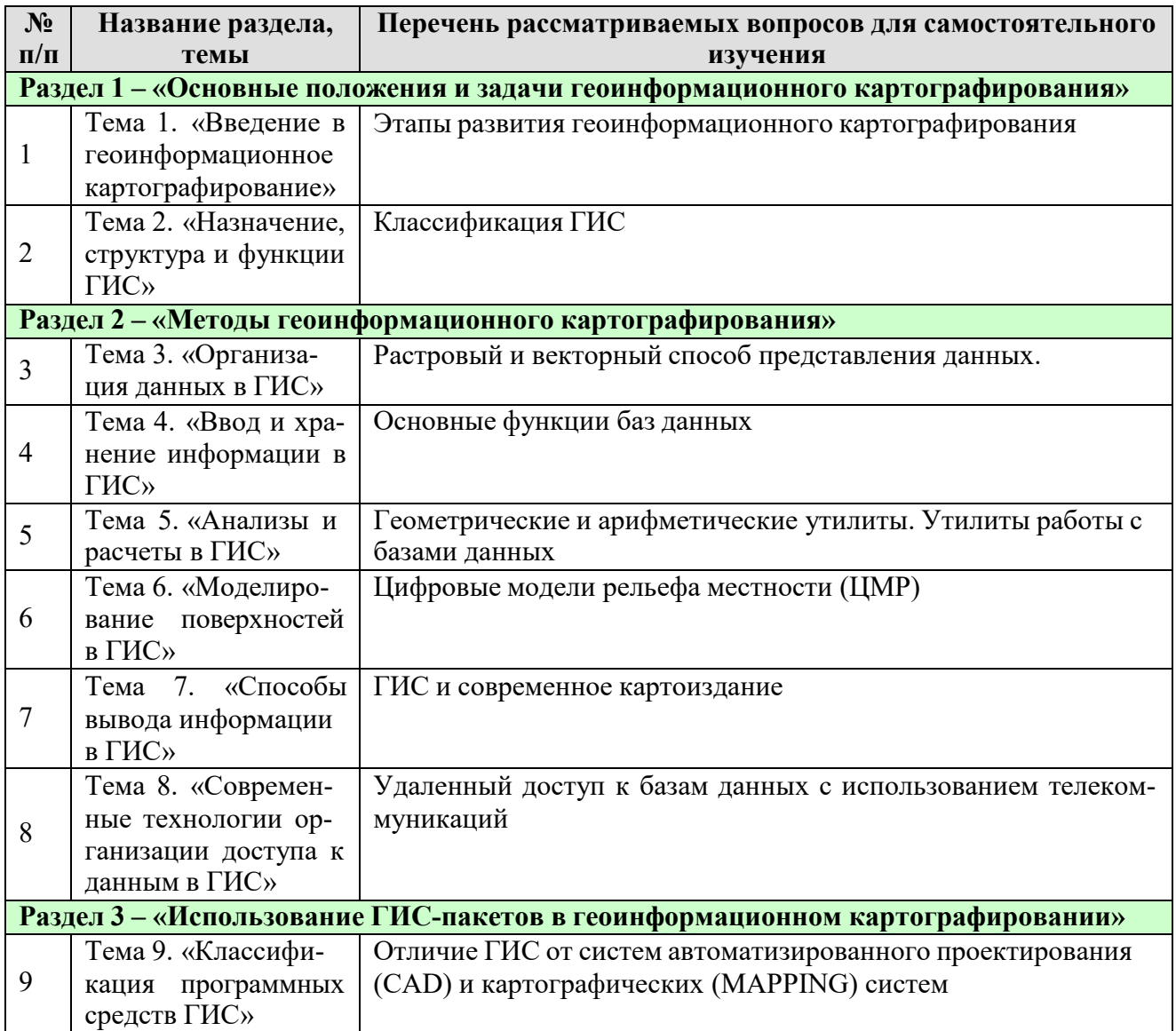

### ЗАОЧНАЯ ФОРМА ОБУЧЕНИЯ

Таблица 5в

### Перечень вопросов для самостоятельного изучения дисциплины

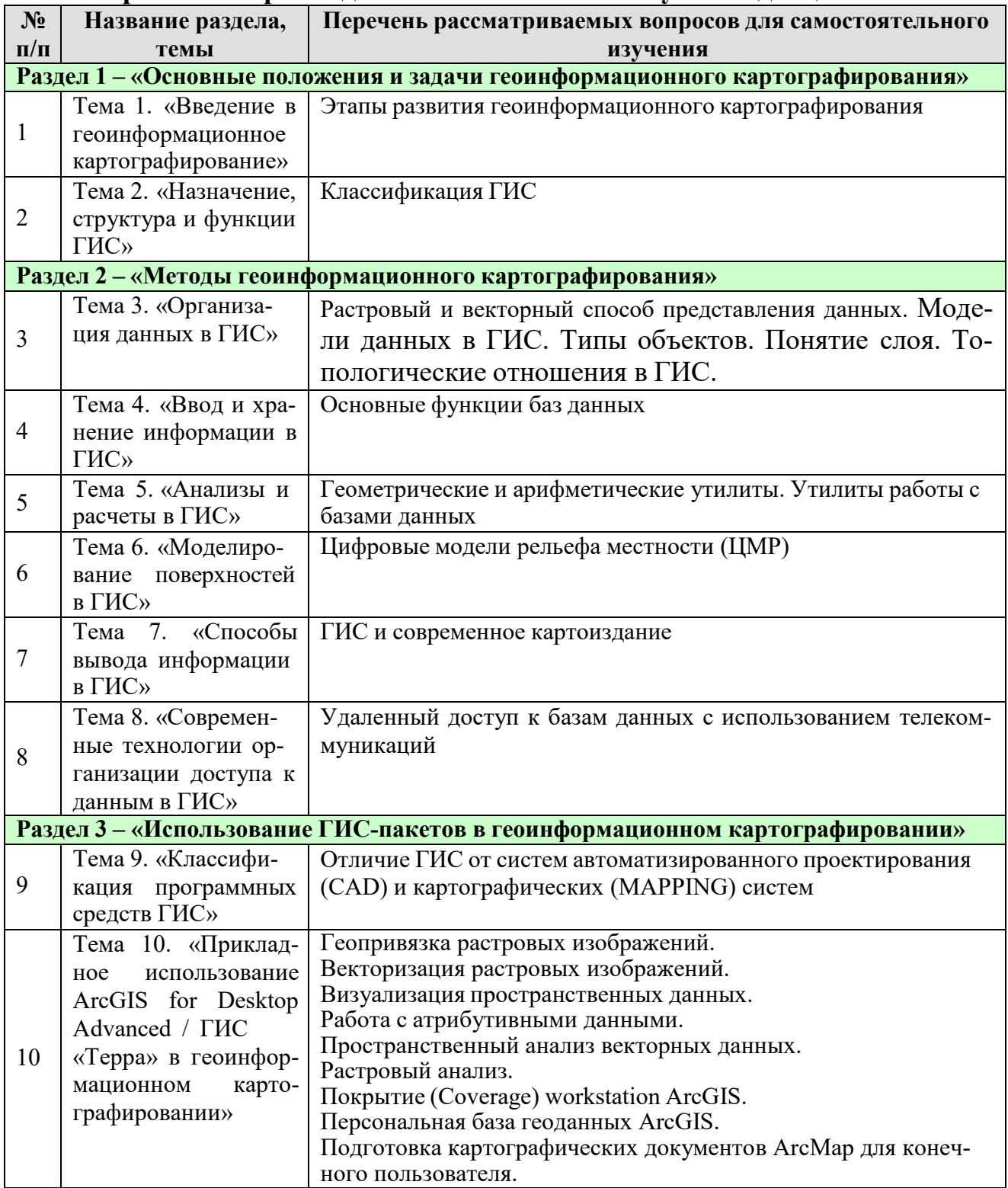

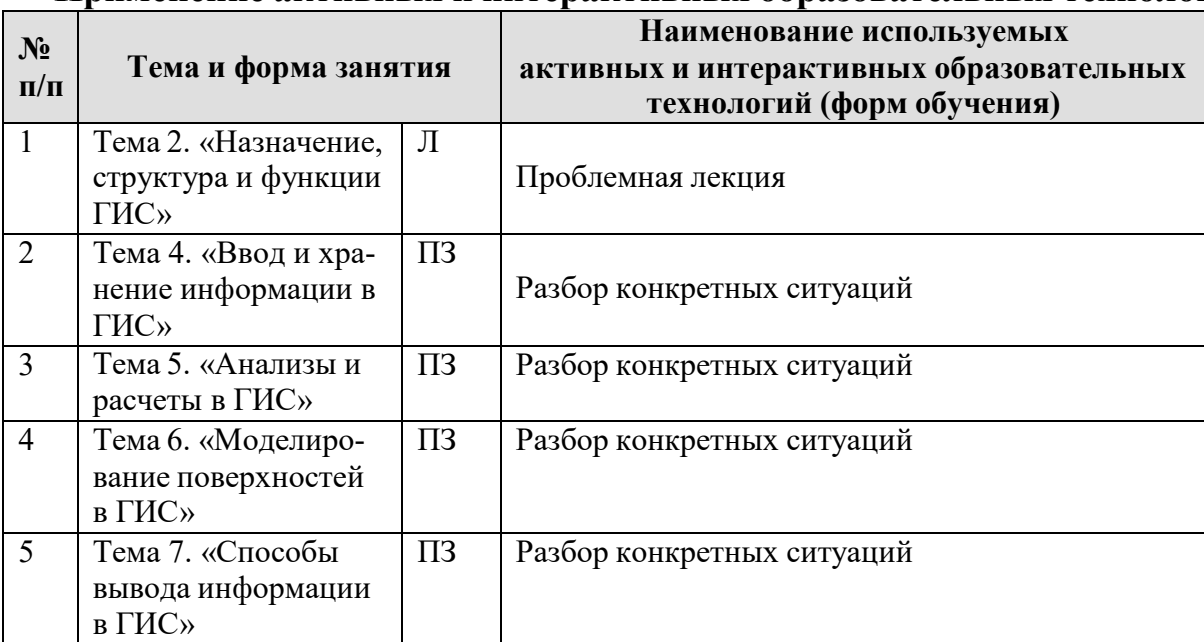

#### <span id="page-22-0"></span>**Применение активных и интерактивных образовательных технологий**

#### <span id="page-22-2"></span><span id="page-22-1"></span>**6. Текущий контроль успеваемости и промежуточная аттестация по итогам освоения дисциплины**

### **6.1. Типовые контрольные задания или иные материалы, необходимые для оценки знаний, умений и навыков и (или) опыта деятельности**

1) Учебным планом не предусмотрено выполнение курсовых проектов (работ) и расчетно-графических работ.

2) Тесты для текущего и промежуточного контроля знаний обучающихся Задания для выполнения на практических занятиях и тестовые задания представлены в оценочных материалах дисциплины

- 3) Вопросы для подготовки к контрольным мероприятиям и тестам (текущему контролю и промежуточной аттеcтации (экзамену).
	- 1. Определение геоинформационного картографирования (ГК), общие принципы ГК.
	- 2. Основные этапы развития методов и средств автоматизации в картографии.
	- 3. ГИС-технологии и геоинформационное картографирование.
	- 4. Структура системы автоматизированного (геоинформационного) картографирования.
	- 5. Источники данных геоинформационного картографирования.
	- 6. Устройства и методы цифрования.
	- 7. Структура и форматы данных.
	- 8. Преобразования форматов данных.
- 9. Представление точечных, линейных и площадных объектов на цифровой карте.
- 10.Понятия качества данных. Распространение погрешностей в измерениях координат.
- 11.Контроль ошибок.
- 12.Позиционная точность, точность атрибутов.
- 13.Картографические базы и банки данных, этапы их проектирования.
- 14.Цифровые, электронные и компьютерные карты.
- 15.Трансформирование векторных изображений (на примере перехода из относительной прямоугольной системы координат в равнопромежуточную коническую).
- 16.Линейное трансформирование растровых изображений.
- 17.Логико-математическая обработка данных при создании картограмм.
- 18.Логико-математическая обработка данных для получения синтезированных показателей.
- 19.Компьютерное построение изолинейных карт.
- 20.Методы построения цифровых моделей рельефа.
- 21.Формализация и алгоритмизация процесса картографирования.
- 22.Автоматизированное построение картографических знаков.
- 23. Построение электронной карты (методы визуализации пространственных данных).
- 24.Элементы цветового зрения и цветовые палитры.
- 25. Использование данных дистанционного зондирования для составления тематических карт.
- 26. Алгоритмы компьютерной обработки снимков для создания тематической карты.
- 27. Использование операций синтеза, компонентного анализа, подсчета вегетационного индекса для создания тематических карт.
- 28. Алгоритмы контролируемой классификации (ближайшего соседа, максимального правдоподобия).
- 29. Алгоритмы неконтролируемой классификации (кластеризация).
- 30.Методы создания общегеографических и тематических компьютерных карт.
- 31.Задачи автоматизации картографической генерализации.
- 32.Семантическая и геометрическая генерализация.
- 33.Элементы генерализации линий (упрощение, сглаживание, перемещение, структурирование, слияние).
- 34. Алгоритмы упрощения линий (независимые точки, локальная обработка).
- 35. Алгоритмы глобального упрощения линий.
- 36. Алгоритмы определения пересечения линий: простейшие и особые случаи.
- 37. Алгоритмы определения пересечения линий: сложные линии.
- 38.Определение положения центральной точки (центроид), скелетизация.
- 39. Понятия теории фракталов и ее использование в картографической генерализации.
- 40. Определение фрактальной размерности.
- 41. Ошибки измерения длин и площадей при использовании фракталов.
- 42. Структура и возможности картографических пакетов программ, их сопоставление.
- 43. Способы проектирования и создания карт с помощью ГИС-пакетов  $(ArcGIS, \Gamma MC \times Teppaw).$

### 6.2. Описание показателей и критериев контроля успеваемости, описание шкал оценивания

<span id="page-24-0"></span>Для оценки знаний, умений, навыков и формирования компетенции по дисциплине применяется традиционная система контроля и оценки успеваемости студентов.

Виды текущего контроля - тестирование, устный опрос, решение практических залач.

### Промежуточный контроль - экзамен.

Текущий контроль оценки знаний осуществляется преподавателем в течение всего семестра путем тестирования, проверки практических заданий и устного опроса после изучения каждой темы.

#### Шкала оценки тестов

Таблина 7

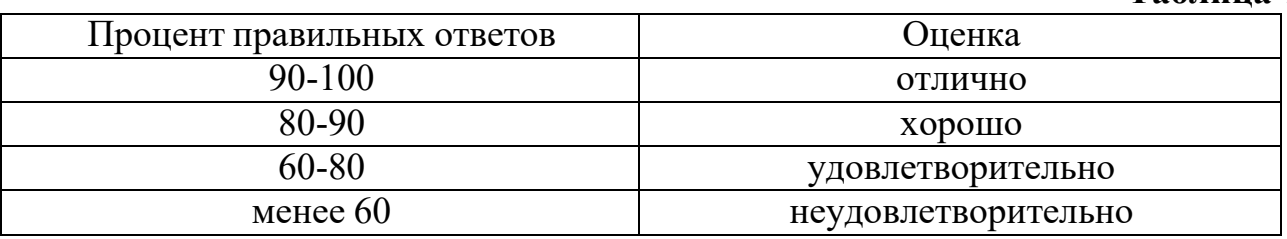

#### Критерии оценивания результатов обучения на устном опросе и экзамене

Таблица 8

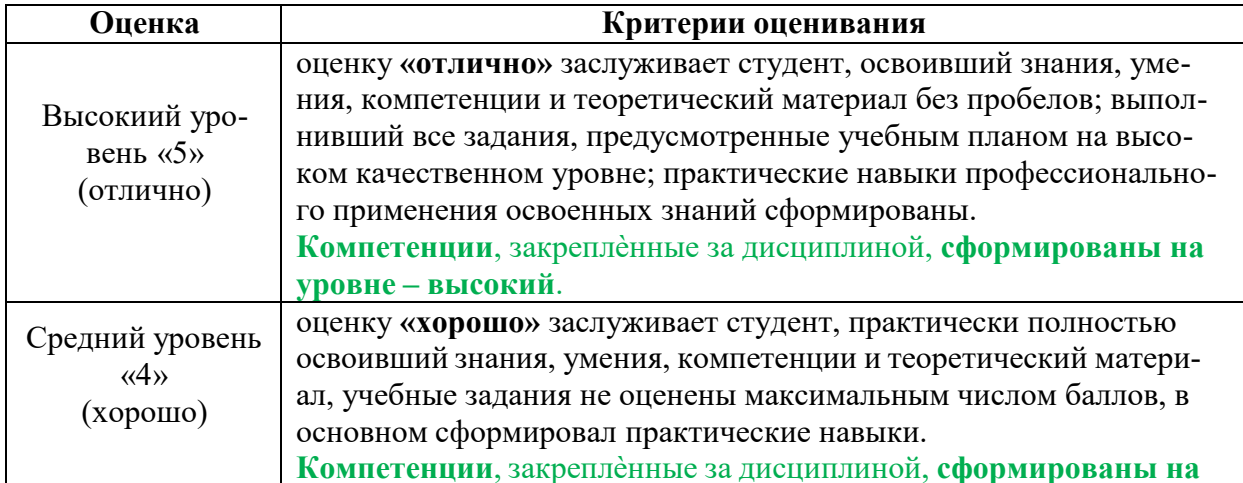

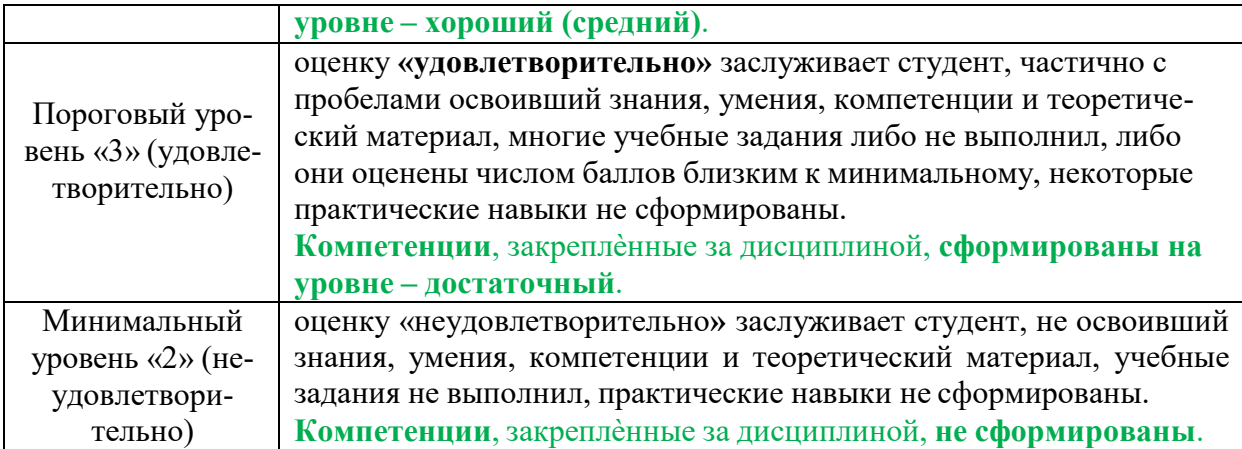

### <span id="page-25-0"></span>**7. Учебно-методическое и информационное обеспечение дисциплины**

### **7.1 Основная литература**

- <span id="page-25-1"></span>1. Раклов, В. П. Картография и ГИС : учебное пособие для вузов: Гриф УМО по образованию в области землеустройства и кадастров. - М. : Академический Проект ; Киров : Константа, 2011. - 214 с. – 4 экз.
- 2. Раклов, В. П. Географические информационные системы в тематической картографии [Электронный ресурс] : учебное пособие для вузов / В. П. Раклов. — Электрон. текстовые данные. — М. : Академический Проект, 2015. — 176 c. — 978-5-8291-1616-3. — Режим доступа: [http://www.iprbookshop.ru/36733.html \(](http://www.iprbookshop.ru/36733.html)ЭБС «IPRbooks»)
- 3. Раклов В.П. Географические информационные системы в тематической картографии [Электронный ресурс].- М.: ФГБОУ ВПО ГУЗ, 2014- CD-ROM.- (Учебники и учебные пособия для студентов высших учебных заведений). – 1 экз. на кафедре
- 4. Современные географические информационные системы проектирования, кадастра и землеустройства [Электронный ресурс] : учебное пособие / Д. А. Шевченко, А. В. Лошаков, С. В. Одинцов [и др.]. — Электрон. текстовые данные. — Ставрополь : Ставропольский государственный аграрный университет, 2017. — 199 c. — 2227-8397. — Режим доступа: [http://www.iprbookshop.ru/76053.html \(](http://www.iprbookshop.ru/76053.html)ЭБС «IPRbooks»)

### **7.2 Дополнительная литература**

- <span id="page-25-2"></span>1. Волков, А. В. Географические информационные системы [Электронный ресурс] : учебное пособие / А. В. Волков, М. М. Орехов. — Электрон. текстовые данные. — Санкт- Петербург : Санкт-Петербургский государственный архитектурно-строительный университет, ЭБС АСВ, 2015. — 76 c. — 978-5-9227-0600-1. — Режим доступа: <http://www.iprbookshop.ru/58532.html> (ЭБС «IPRbooks»)
- 2. Инженерная геодезия и геоинформатика [Электронный ресурс] : учебник для вузов / М. Я. Брынь, Г. С. Бронштейн, В. Д. Власов [и др.] ; под ред. С.

И. Матвеев. — Электрон. текстовые данные. — М. : Академический Проект, 2012. — 496 c. — 978-5-8291-1356-8. — Режим доступа: [http://www.iprbookshop.ru/36328.html \(](http://www.iprbookshop.ru/36328.html)ЭБС «IPRbooks»)

<span id="page-26-0"></span>3. ГОСТ Р 52155-2003 Геоинформационное картографирование. Пространственные модели местности. Общие требования.

### **7.3 Методические указания, рекомендации и другие материалы к занятиям**

1. Слипец А.А. Методические указания по изучению дисциплины «Геоинформационное картографирование» для студентов направления 21.03.02 «Землеустройство и кадастры», профиль «Землеустройство». Калуга, 2015, 23 с.

### <span id="page-26-1"></span>**8. Перечень ресурсов информационно-телекоммуникационной сети «Интернет», необходимых для освоения дисциплины (модуля)**

- 1. URL: [https://maps.google.com/ К](https://maps.google.com/)артографический сервис
- 2. URL: [http://www.geodata.gov/ Г](http://www.geodata.gov/)еопортал «Geospatial One-Stop».
- 3. URL: [http://multimap.com/map/ К](http://multimap.com/map/)артографический сервис
- 4. URL: [http://www.mirkart.ru/ Р](http://www.mirkart.ru/)оссийский картографический сервис
- 5. URL: [http://www.eatlas.ru/ Р](http://www.eatlas.ru/)оссийский картографический сервис
- 6. URL: [http://maps.yandex.ru/ Р](http://maps.yandex.ru/)оссийский картографический сервис
- 7. URL: [http://maps.rambler.ru/ Р](http://maps.rambler.ru/)оссийский картографический сервис
- 8. URL: <http://worldwind.arc.nasa.gov/java/>Интерактивная карта из космических снимков
- 9. URL: [http://nationalatlas.gov/ Н](http://nationalatlas.gov/)ациональный атлас США.
- 10. URL: [http://www.iscgm.org/ М](http://www.iscgm.org/)еждународный комитет по глобальному картографированию ISCGM
- 11. URL: [http://www.opengeospatial.org/ К](http://www.opengeospatial.org/)онсорциум Open Geospatial Consortium, Inc.
- 12. URL: [http://www.ec-gis.org/ E](http://www.ec-gis.org/)uropian Commission GI & GIS Webportal
- 13. [Единое окно доступа к образовательным ресурсам. Электронная библиоте](http://www.google.ru/url?sa=t&source=web&cd=1&sqi=2&ved=0CCEQFjAA&url=http%3A%2F%2Fwindow.edu.ru%2F&rct=j&q=единое%20окон%20&ei=isoNTeXxPIfqOd_B-eII&usg=AFQjCNE7CUevomzWv6e4lfyMuDeTh5gdNQ&sig2=vrJLR7SCQ_-TkgeeUgB_6Q&cad=rjt)[ка.](http://www.google.ru/url?sa=t&source=web&cd=1&sqi=2&ved=0CCEQFjAA&url=http%3A%2F%2Fwindow.edu.ru%2F&rct=j&q=единое%20окон%20&ei=isoNTeXxPIfqOd_B-eII&usg=AFQjCNE7CUevomzWv6e4lfyMuDeTh5gdNQ&sig2=vrJLR7SCQ_-TkgeeUgB_6Q&cad=rjt) [Электронный ресурс]. URL:<http://window.edu.ru/>
- 14. Информационная база данных Федеральной службы государственной статистики РФ [Электронный ресурс]. URL:<http://www.gks.ru/>
- 15. Сайт Института мировых ресурсов [Электронный ресурс]. URL: [http://earthtrends.wri.org](http://earthtrends.wri.org/)
- 16. URL: [http://www.geofaq.ru/forum/ Ф](http://www.geofaq.ru/forum/)орум по ГИС-технологиям
- 17. URL: [http://www.gisa.ru/ П](http://www.gisa.ru/)ортал ГИС-Ассоциации, Россия
- 18. URL: [http://www.sovzond.ru/ С](http://www.sovzond.ru/)айт компании «СОВЗОНД», Россия

### <span id="page-27-0"></span>**9. Перечень программного обеспечения и информационных справочных систем**

Таблица 9

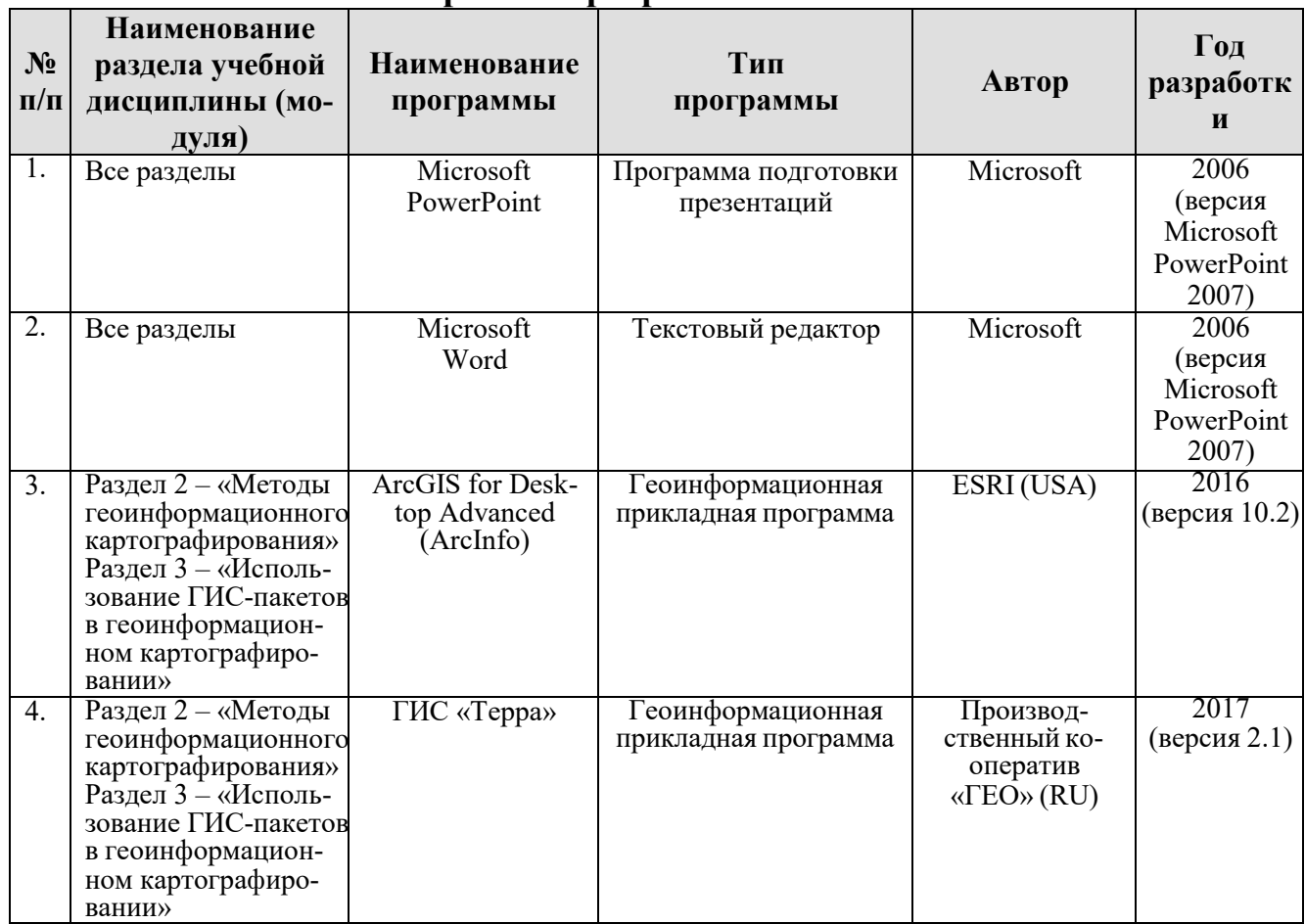

**Перечень программного обеспечения** 

### <span id="page-27-1"></span>**10. Описание материально-технической базы, необходимой для осуществления образовательного процесса по дисциплине**

Таблица 10

### **Сведения об обеспеченности специализированными аудиториями, кабинетами, лабораториями**

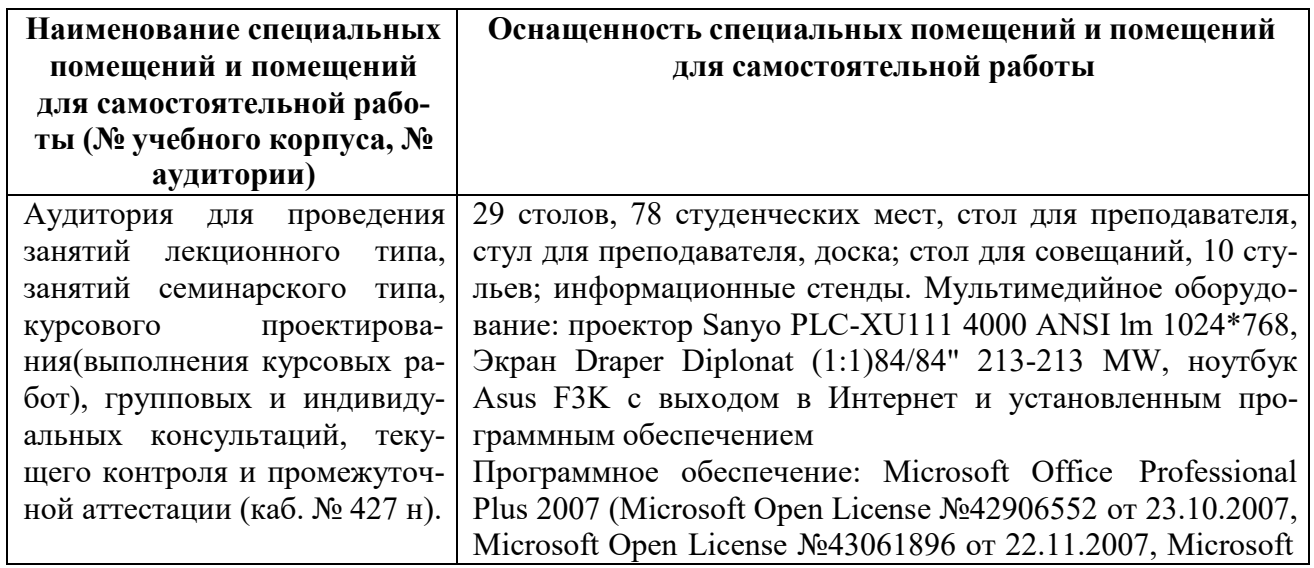

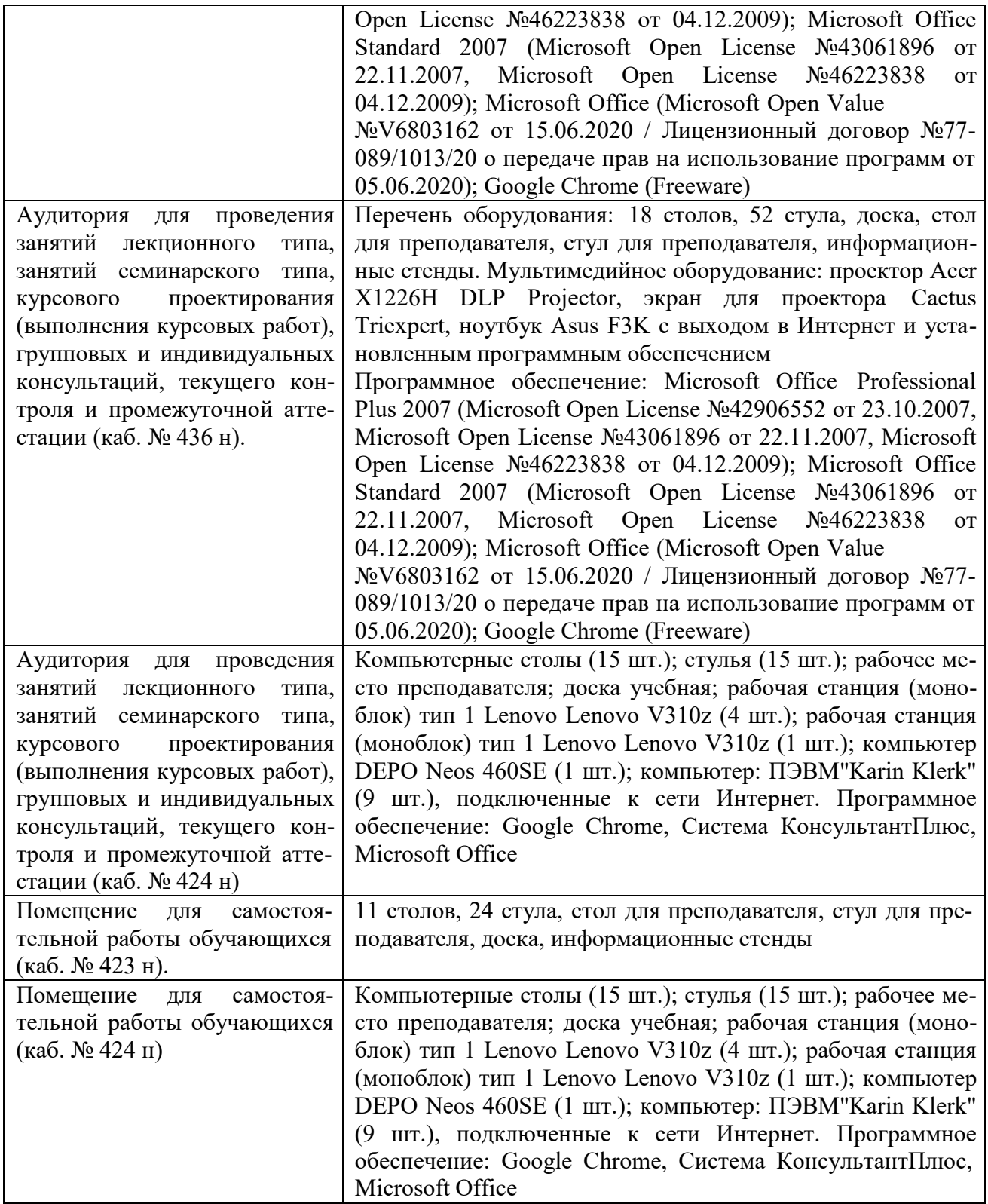

#### <span id="page-28-0"></span>**11. Методические рекомендации студентам по освоению дисциплины**

Образовательный процесс по дисциплине организован в форме учебных занятий (контактная работа (аудиторной и внеаудиторной) обучающихся с преподавателем и самостоятельная работа обучающихся). Учебные занятия (в том числе по реализации практической подготовки) представлены следующими видами, включая учебные занятия, направленные на практическую подготовку обучающихся и проведение текущего контроля успеваемости:

лекции (занятия лекционного типа);

практические занятия;

самостоятельная работа обучающихся.

На учебных занятиях обучающиеся выполняют запланированные настоящей программой отдельные виды учебных работ, в том числе отдельных элементов работ, связанных с будущей профессиональной деятельностью.

При изучении курса целесообразно придерживаться следующей последовательности:

1. До посещения первой лекции:

а) внимательно прочитать основные положения программы курса;

б) подобрать необходимую литературу и ознакомиться с еѐ содержанием.

2. После посещения лекции:

а) углублено изучить основные положения темы программы по материалам лекции и рекомендуемым литературным источникам;

б) дополнить конспект лекции краткими ответами на каждый контрольный вопрос к теме и при возможности выполнить задание для самостоятельной работы;

в) составить список вопросов для выяснения во время аудиторных занятий;

г) подготовиться к практическим занятиям.

Задания для самостоятельной работы студентов являются составной частью учебного процесса. Выполнение заданий способствует:

• закреплению и расширению полученных студентами знаний по изучаемым вопросам в рамках учебной дисциплины «Геоинформационное картографирование, система электронных карт»

• развитию навыков работы с нормативно - правовыми документами и специальной литературой;

√ развитию навыков обобщения и систематизации информации;

• формированию практических навыков по подготовке письменных заключений:

• развитию навыков анализа и интерпретации данных статистики, выявления тенденций изменения показателей.

Важность самостоятельной работы студентов обусловлена повышением требований к уровню подготовки специалистов в современных условиях, в частности, необходимостью приобретения навыков самостоятельно находить информацию в различных источниках, еѐ систематизировать; давать оценку конкретным практическим ситуациям; собирать, анализировать исходные данные, необходимые для выполнения графических проектов; осуществлять сбор, анализ и обработку данных, необходимых для решения поставленных задач.

Задания для самостоятельной работы выполняются студентами во внеаудиторное время.

### **Виды и формы отработки пропущенных занятий**

Студент, пропустивший лекционные занятия без уважительной причины, обязан пройти устный опрос либо тестирование по теме пропущенных лекций на оценку не ниже удовлетворительной. Студент, не отработавший лекционные занятия, не допускается к итоговому тесту по дисциплине.

Пропуски практических занятий должны быть отработаны в компьютерном классе – студент должен выполнить все предусмотренные рабочей программой практические задания.

Студент, не отработавший пропущенные без уважительной причины занятия, получает оценку «неудовлетворительно» на промежуточной аттестации.

### <span id="page-30-0"></span>**12. Методические рекомендации преподавателям по организации обучения по дисциплине**

Для лучшего усвоения материала студентами преподавателю рекомендуемся в первую очередь ознакомить их с программой курса и кратким изложением материала курса, представленного в образовательной программе дисциплины. Далее на лекционных занятиях преподаватель должен довести до студентов теоретический материал согласно тематике и содержанию лекционных занятий, представленных в рабочей программе.

Лекции являются одним из основных инструментов обучения студентов. Информационный потенциал лекции достаточно высок.

1. Это содержательность, то есть наличие в лекции проверенных сведений;

2. Информативность - степень новизны сведений, преподносимых лектором;

3. Дифференцированность информации:

- фактическая, раскрывающая новые подходы, разработки, идеи научной мысли;

- оценочная, показывающая, как и каким образом складываются или формируется в науке и практике тот или иной постулат, взгляд, положение;

- рекомендательно-практическая информация - данные о конкретных приемах, методах, процедурах, технологиях, используемых в управлении группами, производством; обществом.

Научный потенциал лекции включает научные сообщения (теоретические обобщения, фактические доказательства, научные обоснования фактических выводов, расстановка акцентов при использовании нормативно-правовой базы, регулирующей рассматриваемый вид деятельности.

В связи с вышеизложенным, важно научиться правильно конспектировать лекционный материал. Это не означает, что лекции нужно записывать слово в слово, следует записывать самое главное, то есть ключевые слова, положения и определения, делать сноски на нормативные акты. Собственно слово «конспект» происходит от латинского conspectus -обзор, краткое изложение содержания какого-либо сочинения. Кроме того, необходимо отметить, что ведение конспектов, иначе записей, связано с лучшим запоминанием материала как лекционного, так и читаемого. Следуя правилам: «читай и пиши», «слушай и

пиши», можно успешно овладеть знаниями, не прибегая к дополнительным усилиям.

Однако, конспектировать лекции необходимо таким образом, чтобы складывалось вполне определенное представление о той или иной проблеме, то есть се постановке, последствиях и путях решения. Также подлежит работать и с любой литературой. В процессе ознакомления с текстом стоит, да и необходимо обращаться к словарям; и справочникам, выписывая новые слова, термины, словосочетания, интересные мысли и прочее.

Использование новых информационных технологий в цикле лекций и практических занятий по дисциплине позволяют максимально эффективно задействовать и использовать информационный, интеллектуальный и временной потенциал, как студентов, так и преподавателей для реализации поставленных учебных задач. Прежде всего, это возможность провести в наглядной форме необходимый поворот основных теоретических вопросов, объяснить методику решения проблемных задач учебной ситуации и активизировать совместный творческий процесс в аудитории. В данном случае также обеспечивается обучающий эффект, поскольку информация на слайдах носит или обобщающий характер уже известного учебного материала, или является для студентов принципиально новой. Основные цели практических занятий:

интегрировать знания, полученные по другим дисциплинам данного направления и активизировать их использование, как в случае решения поставленных задач, так и в дальнейшей практической деятельности;

показать сложность и взаимосвязанность профессиональных проблем, решаемых специалистами разных направлений в целях достижения максимальной эффективности решения профессиональных задач.

Для закрепления учебного материала на семинарских и практических занятиях студенты выступают с докладами, решают конкретные задачи, максимально приближенные к реальным производственным ситуациям.

Как в докладе, так и в реферате принято рассматривать постановку проблемы, ее актуальность, практическую реализацию с определением известного взгляда на проблему. Желательно, чтобы были отражены: актуальность и практическая значимость выбранной темы, отражение ее в научной литературе, изложена суть и содержание темы, возможные направления развития, а также выводы и предложения.

Несколько иное значение имеют тестовые работы. Это также проверка уровня знаний, приобретаемых студентами на лекциях и при самостоятельной работе. Они выполняются письменно и сдаются для проверки преподавателю.

Анализ конкретных ситуаций также несет в себе обучающую значимость. Здесь горизонт возможных направлений очень широк. Можно использовать как реальные, так и учебные ситуации.

Если по каким-то причинам студентом было пропущено занятие, необходимо в кратчайшие сроки назначить дату отработки занятия в соответствии с графиком консультаций преподавателя. Студент должен самостоятельно разобрать пропущенную тему (восстановить конспект лекции, разобрать задания практического занятия), выполнить самостоятельное задание по пропущенной теме и защитить его. Для отработки пропущенных занятий необходимо пред-

варительно самостоятельно разобрать пропущенную тему (восстановить конспект лекции, разобрать задания практического занятия), выполнить самостоятельное задание по пропущенной теме и защитить его. Для отработки пропущенных занятий необходимо предложить студенту выполнить индивидуальное задание, заключающееся в решении задачи по пропущенной теме с подробными пояснениями, оформленное в виде методических указаний либо презентации.

Завершить изучение дисциплины целесообразно выполнением тестов для проверки усвоения учебного материала. Подобный подход позволит студентам логично и последовательно осваивать материал и успешно пройти итоговую аттестацию.

Если по завершении семестра у студента остались не защищенные практические работы, выполненные на компьютере, либо не выполненные самостоятельные задания или тесты, а также не отработанные пропущенные занятия, при сдаче экзамена студенту предлагаются для выполнения дополнительные задания по соответствующим темам.